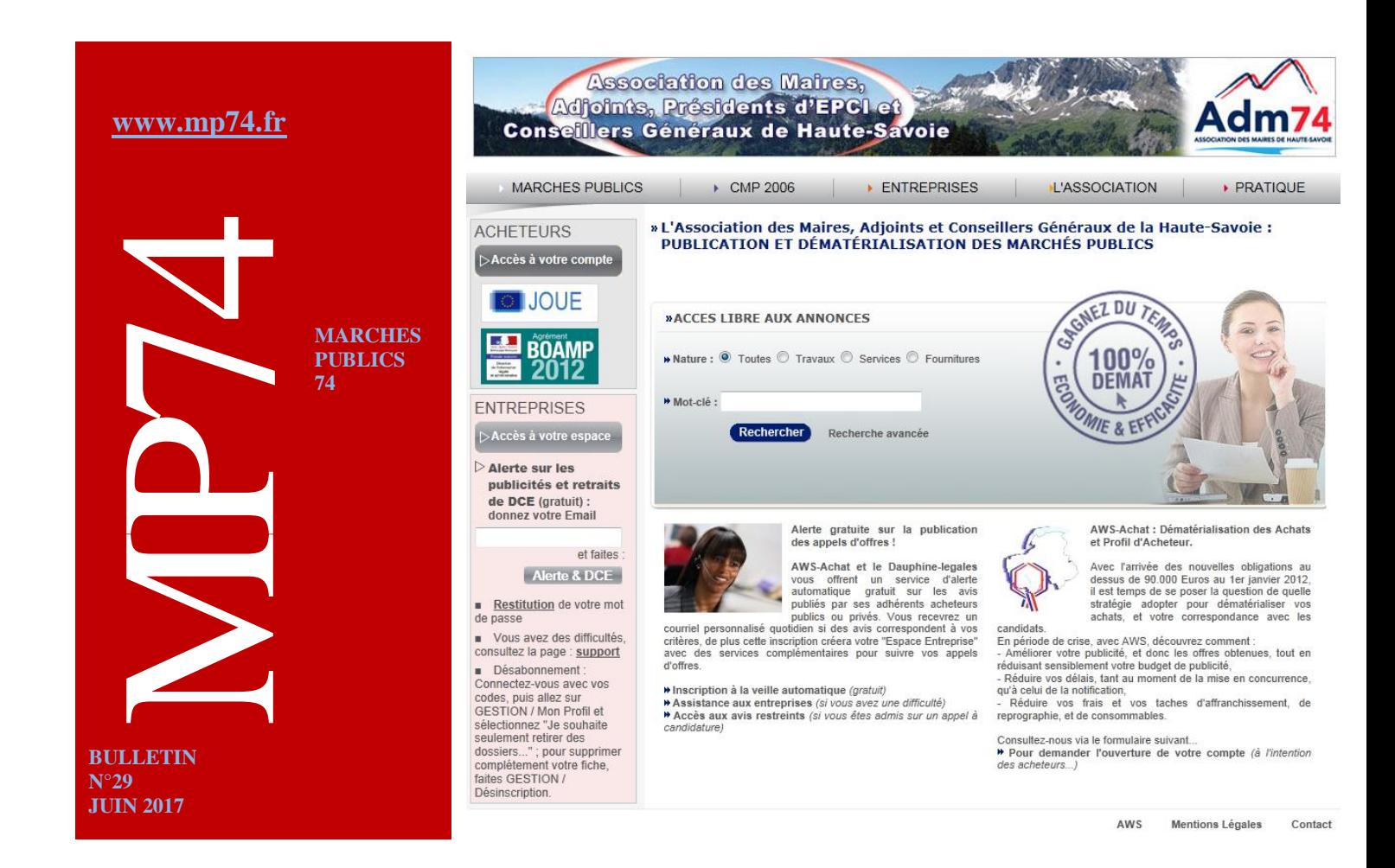

# **Parution de l'arrêté apportant des précisions sur la publication des données essentielles**

L'article 107 du décret no 2016-360 du 25 mars 2016, les acheteurs publics devront offrir au plus tard **le 1er octobre 2018** sur leur profil d'acheteur « un accès libre, direct et complet aux données essentielles » de leurs marchés publics. Le décret no2017-516 du 10 avril 2017 (voir les derniers numéros de la Lettre 74) portant diverses dispositions en matière de commande publique a précisé que cette obligation ne vaudrait cependant que pour les marchés «répondant à un besoin dont la valeur est égale ou supérieure à 25 000 euros HT » (art. 11 et 22).

[L'arrêté du 14 avril 2017 relatif aux données essentielles dans la commande publique](https://www.legifrance.gouv.fr/affichTexte.do?cidTexte=JORFTEXT000034492587&dateTexte=&categorieLien=id) précise la liste des données devant être publiées sur les profils d'acheteur, ainsi que les formats, normes et nomenclatures selon lesquels ces données doivent être publiées.

L'acheteur public devra ainsi apporter les informations requises, au plus tard deux mois à compter de la date des notifications, concernant non seulement le contrat principal de marché public ou de concession mais aussi concernant ses modifications.

Les formats, normes et nomenclatures que devra respecter la publication des données figurent dans « les référentiels des données de la commande publique » annexés à l'arrêté.

*Les données essentielles seront maintenues disponibles sur le profil d'acheteur pendant une durée minimale de cinq ans après la fin de l'exécution du marché public ou du contrat de concession à l'exception des données essentielles dont la divulgation serait devenue contraire aux intérêts en matière de défense ou de sécurité ou à l'ordre public.*

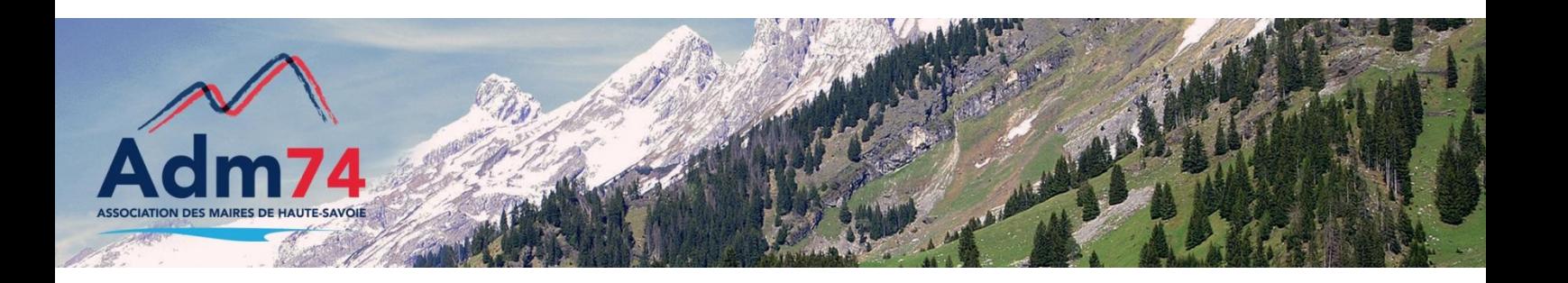

### **Onglet Presse avancé**

L'onglet PRESSE a été avancé avant l'onglet BASE1.

De cette façon, les sélections BOAMP, JOUE et autres presses s'effectueront dans l'onglet PRESSE.

L'onglet PROFIL est ainsi moins dense.

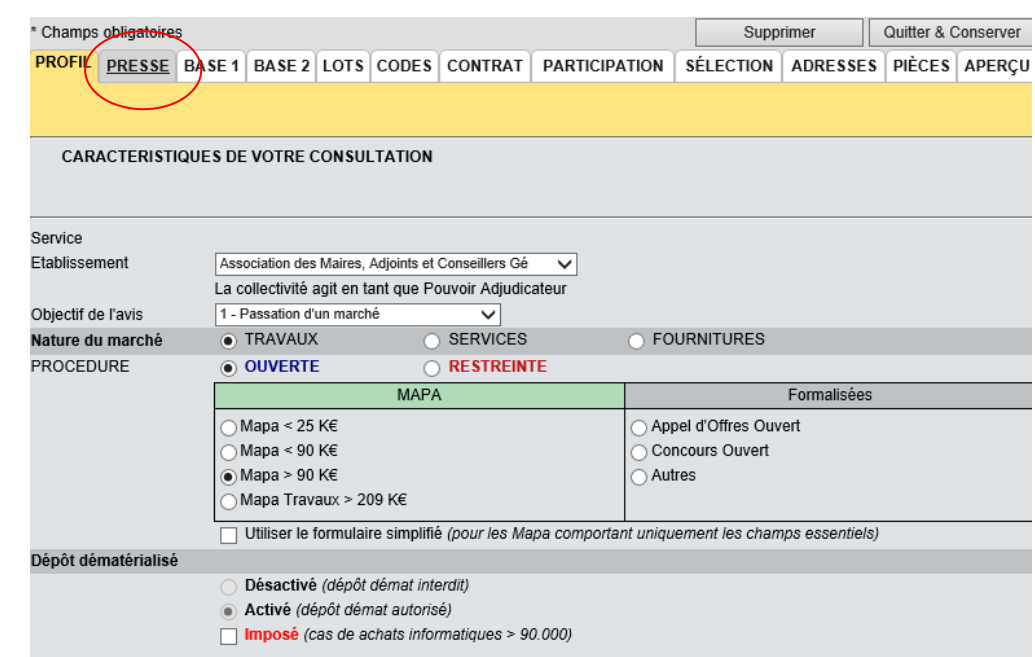

# **Modification de la nomenclature des codes NUTS**

La nomencalture des codes NUTS a été modifiée par le JOUE.

Vous pouvez consulter la nouvelle nomenclature depuis OUTILS –Nomenclature /NUTS.

Les codes présents dans vos modèles, valeurs par défaut et avis ont été convertis automatiquement.

Pour vos futures saisies, ne recherchez pas le code NUTS par son (ancien) code mais en saisissant le nom de votre département, le code en vigueur vous sera proposé.

#### **Quelques exemples** :

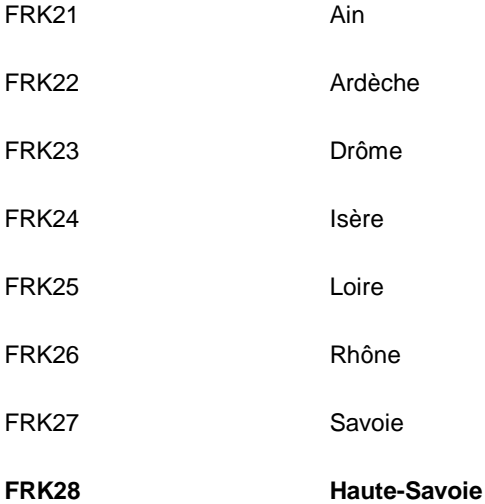

#### **Rappel**

Marchés en dessous **de 25.000 Euros** : pensez à utiliser les **demandes de devis** sur MP74 depuis Créer/D.Devis

Si vous ne trouvez pas cette option, contactez nous !

## **Invitation d'entreprises sur mp74**

Depuis le menu Outils / Entreprises / Invitation, vous pouvez inviter une entreprise à s'inscrire sur mp74.

*Pour consulter les entreprises inscrites, accédez au menu outils / entreprises / base AWSfournisseurs.*

### **Ecran Décision : validation des décisions sans JAVA ni certificat**

Rappel : Si vous renseignez les candidats admis ou séléctionnés dans "Opérations suivantes" / "**Décision: Admission des candidatures, Sélection des offres**", les onglets de l'avis d'attributions seront pré-renseignés automatiquement. La publication de l'avis d'attribution est ainsi plus rapide.

**Nouveautés juin 2017 :** Utilisation de l'écran de décision sans plugin JAVA

La saisie de décision ne nécessitera plus l'utilisation de certificat ni de JAVA.

Son utilisation dépendra désormais de nouveaux droits et non du paramétrage situé dans **ADMINISTRER->Mode d'activation.**

#### **Séquestre : paramétrage**

Le paramétrage de la gestion des sequestes (dossier d'importation des plis) a été simplifié. Pour rappel, la paramétrage s'effectue dans administrer/sequester. **Mode simplifié**: Ce mode permettra de définir un séquestre unique quel que soit l'établissement, le service ou le type de procédure.

Ce mode sera uniquement appliqué au nouveaux comptes mais si vous souhaitez l'utiliser, contactez-nous par le biais du formulaire d'incidents.

**Mode Avancé :** Ce mode, proche du fonctionnement actuel, vous permettra de gérer plusieurs séquestres en fonction des établissement, des services ou des procédures mais bénéficiera d'un affichage par onglet qui fluidifiera les paramétrages. Il sera possible de déterminer un séquestre par défaut par procédure qui s'appliquera à tous les établissements et services.

Sur demande, nous pourrons activer une fonction permettant d'obtenir un onglet de séquestre **spécifique aux marchés subséquents**. Cela permettra de déléguer la gestion des subséquents jusqu'à l'ouverture de plis en définissant un séquestre dédié.

## **Mise en place de la LRE (Lettre Recommandée Electronique) auto authentifiée**

Afin de sécuriser les échanges via le module « Correspondance » en donnant à vos messages la même valeur qu'une lettre recommandée avec accusé de réception, la décision a été prise d'intégrer aux profils acheteurs de notre plateforme MP74 la « LRE auto authentifiée » pour le  $1<sup>er</sup>$  septembre 2017.

Il suffira de cocher cette option au moment de la rédaction de votre message. Cette fonction ajoute à chaque LRE un numéro de sécurité unique qui permet d'authentifier l'expéditeur et la nature du courier. Il n'est donc pas nécessaire de signer ni manuscritement ni électroniquement le courrier.

### **Congés – hotline du 1er au 8 août 2017**

La hotline ne sera pas effectuée par l'équipe de l'ADM74 du 1 août au 8 août 2017, Morgane MAGNIER et Céline MATHIEU étant en congés cette semaine là.

L'équipe technqiue d'AWS se tient à votre disposition pour vous aider en cas d'urgence par le formulaire de déclaration d'incident depuis mp74.fr et par téléphone au 04 80 04 12 60.

Bon été à vous !

#### **Partager des attestations** …

Si vous disposez d'attestations pour des entreprises apparaissant avec un pictogramme **orange,**  faites **SUIVI / Attestations / Partager des attestations et téléchargez vos fiches.**

**Déjà plus de 10.000 fiches fournisseurs équipées de leurs attestations…**

#### Contacts utiles

Association des Maires de Haute-Savoie 58 Rue Sommeiller 74000 Annecy maires74@maires74.asso.fr

Responsable WebConcept, Céline MATHIEU Juriste, Morgane MAGNIER marchespublics@maires74.asso.fr

**Retrouvez-nous sur Internet !** www.maires74.asso.fr